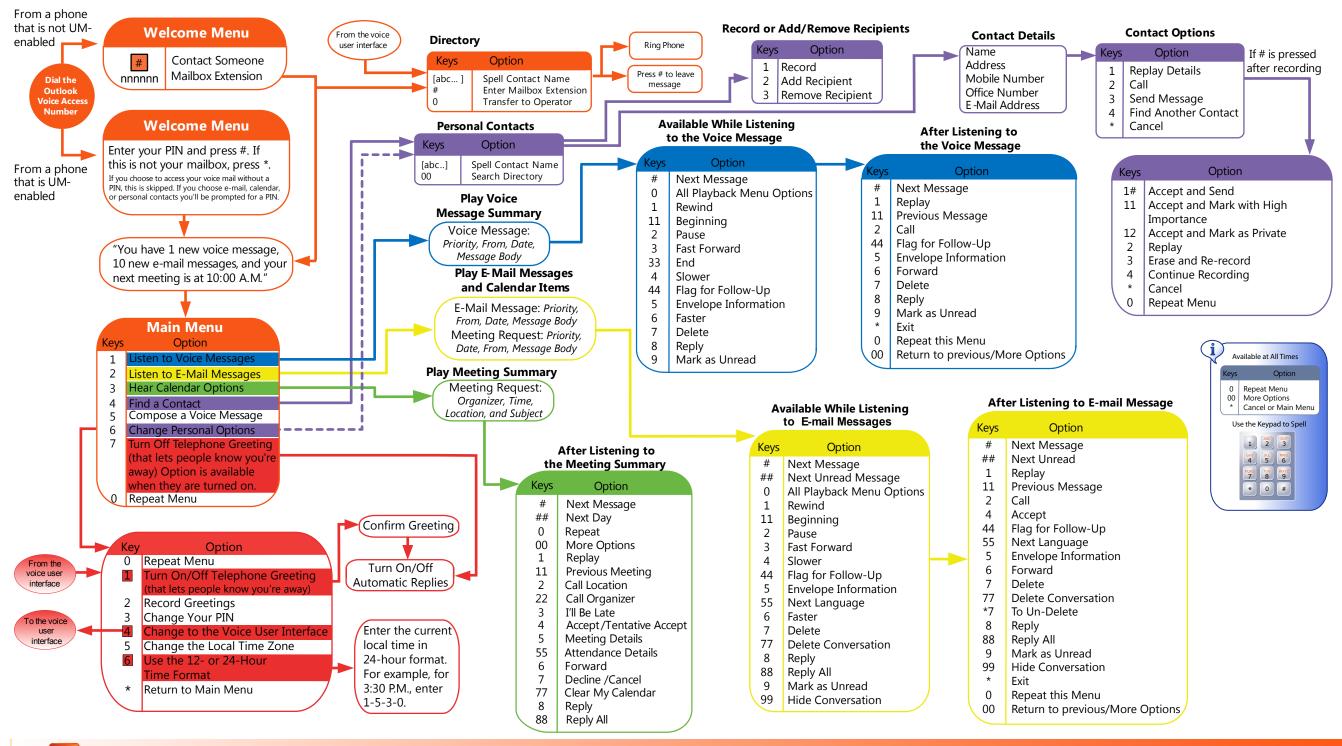

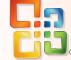

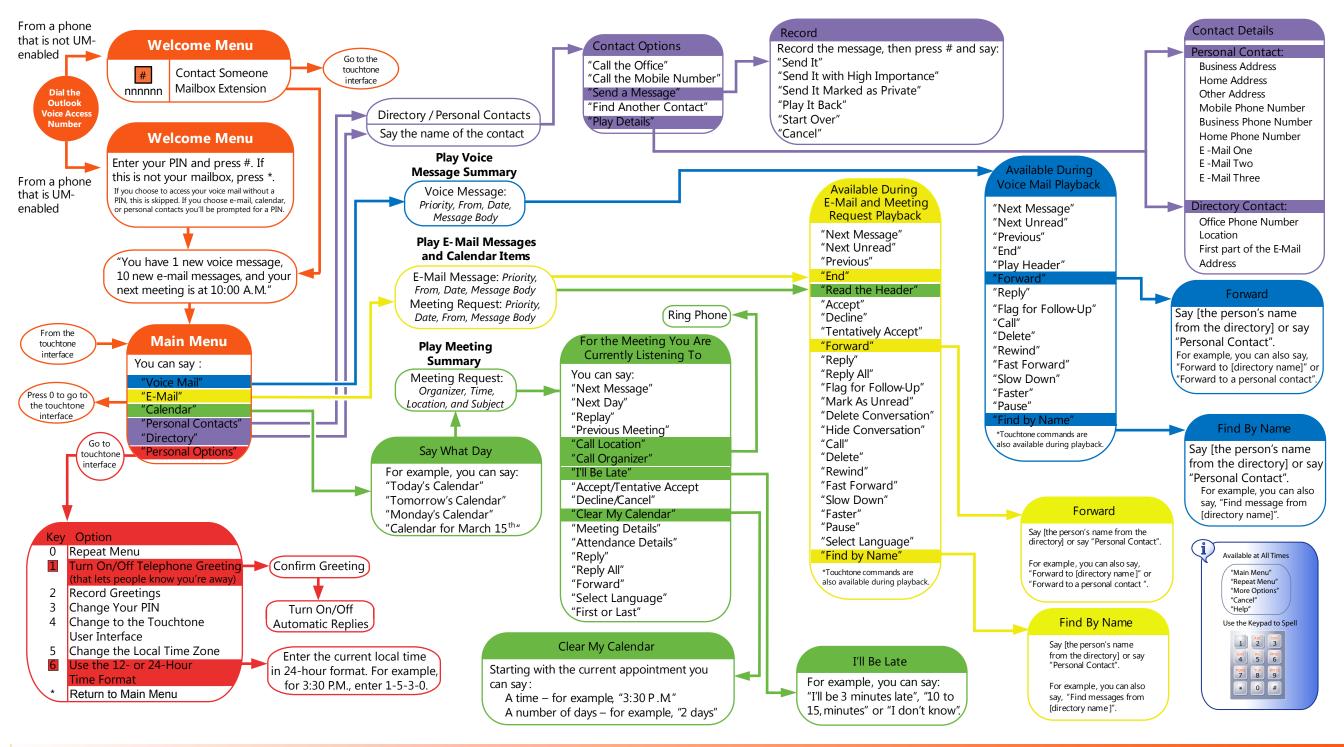

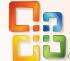

## Quick Start Guide for Outlook Voice Access